No. of Printed Pages : 3 BCS-052

## **BCA**

## June, 2014

## O Term-End Examination BCS-052 : NETWORK PROGRAMMING AND ADMINISTRATION

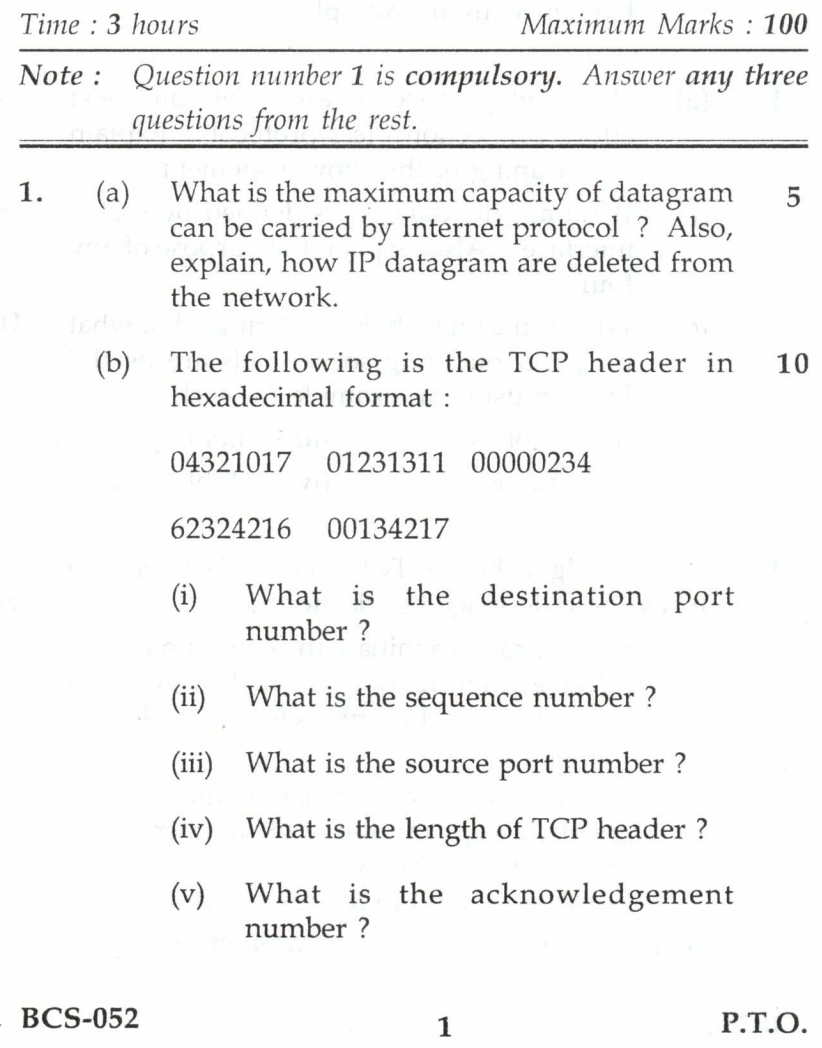

- 2. (c) (d) (e) (f)  $(g)$ (a) (b) (c) What is ICMP ? Explain the network informations it carries. Which field of IP header is used for Congestion Control and how ? Why and how broadcasting is used in ARP ? Write any five disk management functions. How the "Disc User" is checked in Linux ? Explain with an example. "Internet protocol is an unreliable, best effort, connection - less protocol". Explain the meaning of the above statement. What are the data types defined by socket interface ? Also, explain the purpose of any four. What is meant by byte - ordering ? For what purpose following socket calls are used ? Explain using an example for each. 5 5 5 5 5 3 7 10 (i) htons ( )  $(ii)$  htonl ( ) (iii)  $ntohs()$  (iv)  $ntohl()$ 3. Write an algorithm for TCP client and server each
	- (a) Client program initiate the communication. After authentication from the server, it sends a range of numbers (e.g. 10 to 100) to the server.

using the following specifications : 20

(b) TCP server, which can handle maximum 4 clients, accept the range of numbers from the client. As a reply it send a list of prime numbers (if any) to the respective client.

Note : Make suitable assumptions, if any.

BCS-052 2

- 4. (a) Compare and contrast between  $TCP/IP$  and  $10$ OSI model. Also, draw the layer diagram for each model.
	- (b) Write the step by step procedure to 10 configure a Samba Server. Assume server IP address is 192.162.0.252 and server machine name is "IGNOU".
	- Note: Make suitable assumption for clients IP and name .
- 5. Differenciate between the following : 20

- (a) Gateways and Bridges
- (b) TCP and UDP

 $\sim$   $\sim$ 

 $\langle \hat{\mathbf{e}}_1 \rangle$ 

- (c) Authentication and Authorization
- (d) SOCK\_STREAM ( ) and

SOCK\_DGRAM ( )

 $BCS-052$  3